## 1. Before adding new tab

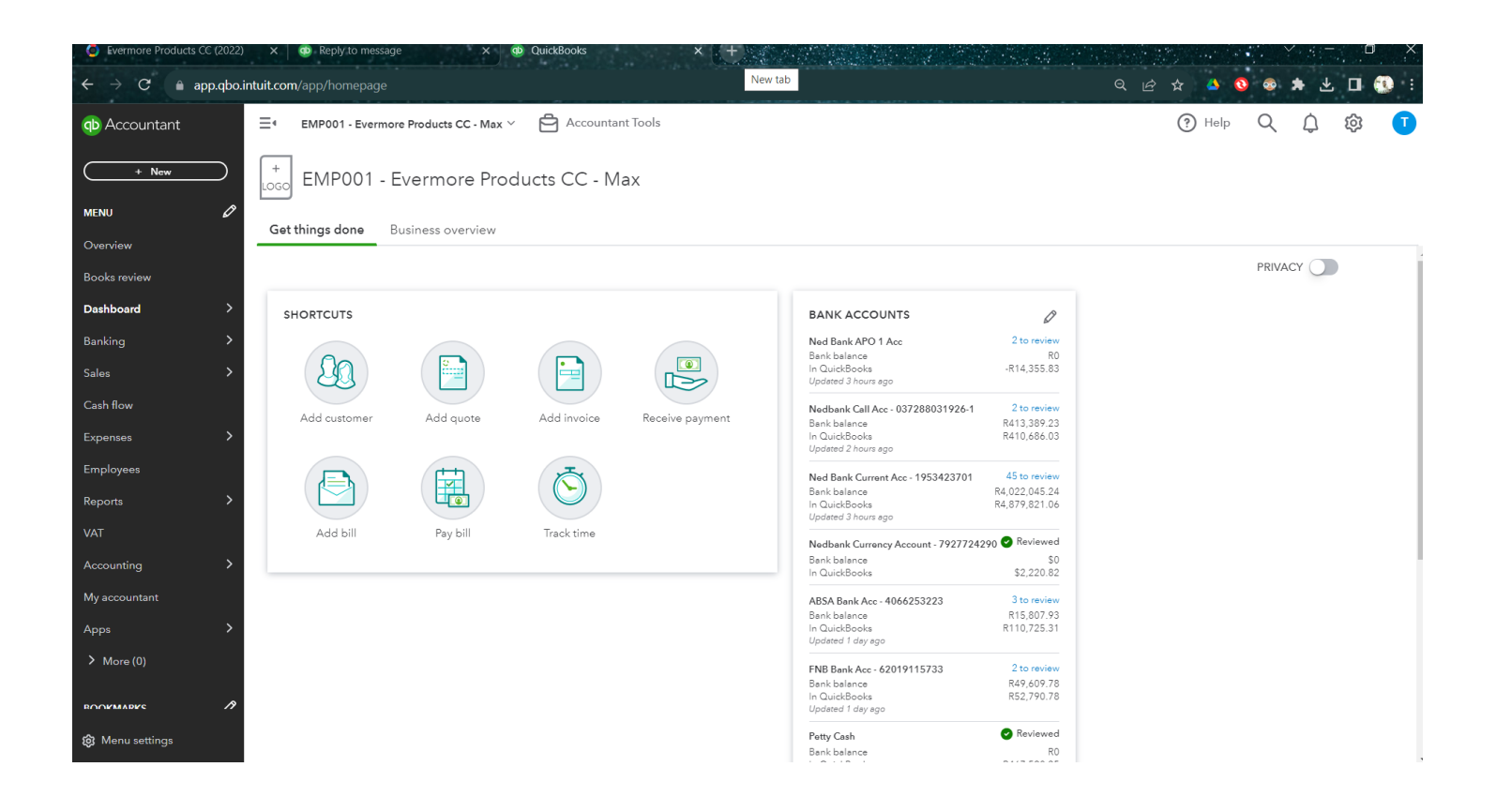

2. click on new QBO tab

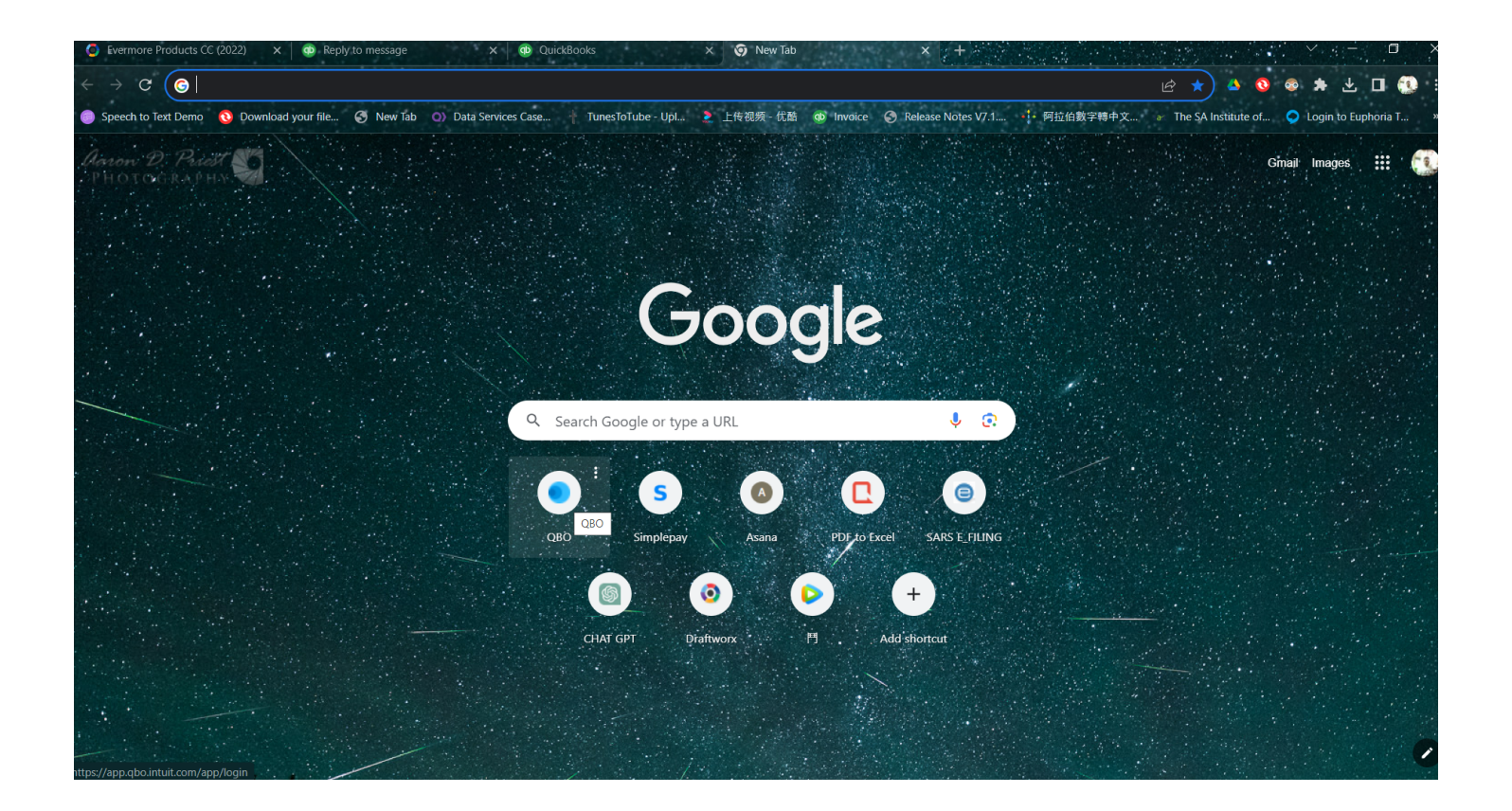

## 3. 2nd new tab run.....and then lead to OUTER page

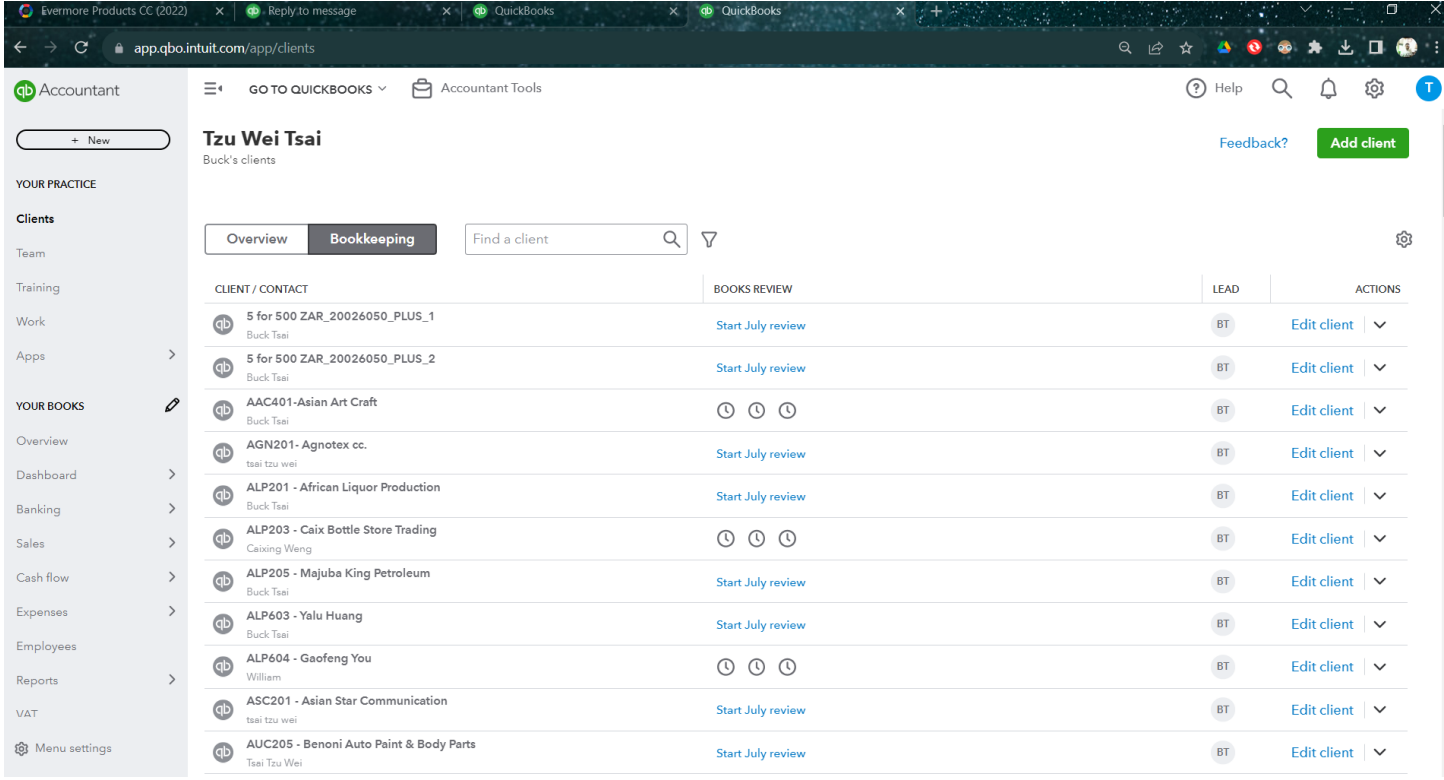

4. 1st original tab no longer logged in

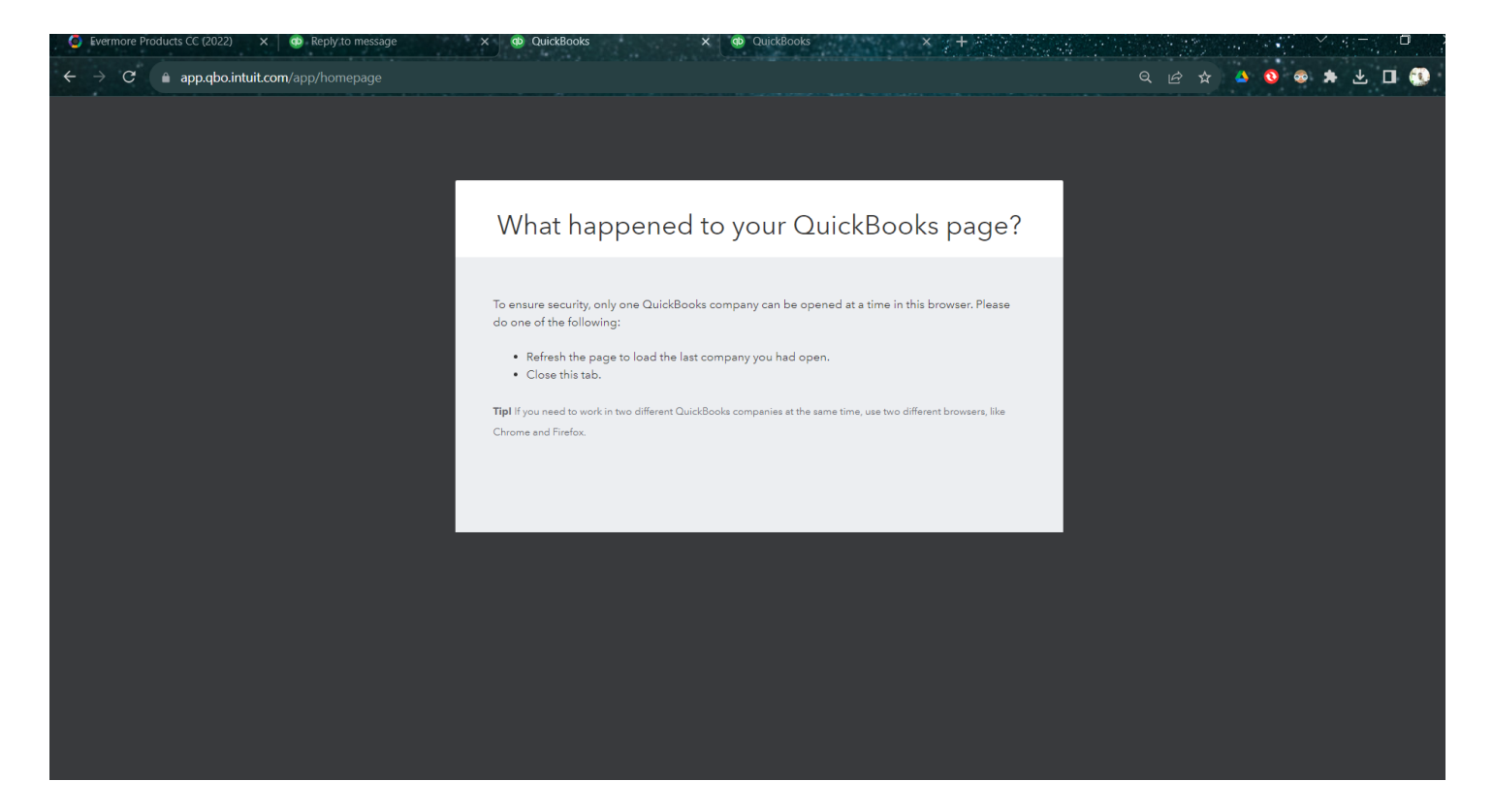